DOWNLOAD WORD 2003 DOCUMENT AUTOMATION WITH VBA XML XSLT AND SMART DOCUMENTS WORDWARE APPLICATIONS LIBRARY WORD 2007 DOCUMENT AUTOMATION WITH VBA AND VSTO

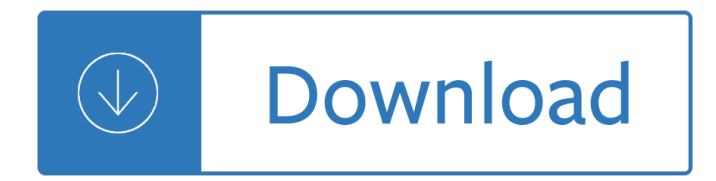

#### **word 2003 document automation pdf**

By Michael Suodenjoki, michael@suodenjoki.dk. Version 2.1 February 2008. Abstract. This article describe how you can convert Microsoft Word documents to Adobe PDF documents using a command line VBScript and Automation.

### **Article: Word Document to PDF Conversion using command**

Make your application display and interact with MS Word files. Edraw Word Viewer Component contains a standard ActiveX control that acts as an ActiveX document container for hosting MS Word documents in a custom form or Web page.

### **Edraw Word Viewer Component for MS Word Document**

How to recover deleted Office Word Excel ppt pdf document files. Can't find your lost unsaved Word Documents? Accidentally deleted document files such as Microsoft Office Word, Excel, Access, PDF files, Powerpoint Presentation ppt files from Windows computer hard drive, external hard disk, usb flash drive, pen drive, thumbdrive, memory stick ...

### **How to recover deleted Office Word Excel ppt pdf document**

The answer is going to depend slightly upon if the application is running on a server or if it is running on the client machine. If you are running on a server then you are going to want to use one of the XML based office generation formats as there are know issues when using Office Automation on a server.

#### **.net - How can a Word document be created in C#? - Stack**

Edraw Office Viewer Component Acts as an ActiveX document container for embeding Office documents (including Microsoft Word, Microsoft Excel, Microsoft PowerPoint) in a custom form or Web page.

#### **Office Viewer Component**

Spire.Doc for .NET is a professional Word .NET library specifically designed for developers to create, read, write, convert and print Word document files from any .NET platform with fast and high quality performance.

# **.NET Word Component - Processing Word in C#, VB.NET, ASP.NET**

Convert PDF to Word or RTF format. It also provides a command line tool that can be used in a script. Learn More>>

# **Free DOCX to DOC Converter Online - Convert DOCX Word**

Getting more functionalities and better control over your PDF! Turn your graphics and electronic documents to Adobe PDF with professional quality.

# **MaplePDF Pro: Create professional quality PDF with rich**

Convolutional-Recursive Deep Learning for 3D Object Classification. Richard Socher, Brody Huval, Bharath Bhat, Christopher D. Manning and Andrew Y. Ng In NIPS 2012.

#### **Andrew Ng - Publications**

Compare and match files and folders with Compare Suite. It supports PDF, Word, Excel, PowerPoint. Line ignoring and other options make it a must-have tool.

# **Compare Suite Software - Compare and Contrast Documents**

"A quick thank you" A client wanted PDF support in our VB applications - including the ability to automatically issue multi-page documents based on PPT slides, multiple worksheets from the same or separate workbooks, combining Excel and Word in the same file and many other uses.

### **PDF Converter**

Stack Exchange network consists of 175 Q&A communities including Stack Overflow, the largest, most trusted online community for developers to learn, share their knowledge, and build their careers.

### **pdf - How could I embed formatted XML source in WORD**

With VS2010 and .Net 4, working with the office interops has become a lot easier. This article gives a step by step view of how to open a word document without needing the tools of Visual Studio Tools for Office (VSTO).

# **C# Open Word Documents using Visual Studio 2010 and .Net 4**

Web Office - Office Viewer OCX Enables you to open and interact Microsoft Office documents such as Word, Excel, PowerPoint, Project and Visio easily. It can be easily integrated into applications written in languages that support ActiveX control such as Visual C++, Visual Basic, Delphi, C++ Builder and .Net languages.

### **Web Office - Create Office Online Application with Office**

How to recover deleted document data from sd card, thumb drive, recycle bin, external hard disk, android phones/tablet devices, usb drive, memory card, microsd card ...

### **Recover deleted document excel/word/powerpoint from**

Internal OLE Automation Error Mar 2, 2008. The SQL statement SELECT pendingdetailsDrum.ID, DateValue([orderDate]) AS DatePortion FROM pendingdetailsDrum

#### **Access :: Internal OLE Automation Error - bigresource.com**

Other product and company names mentioned herein are trademarks or trade names of their respective companies. Members of the National Instruments Alliance Partner Prog ram are business entities independent from National Instruments

#### **Getting Started with LabVIEW - National Instruments: Test**

eDocPrinter PDF Printer PDF Driver PDF Maker PDFWriter PDFCreater PDFPrinter PDFDriver PDF **Converter** 

# **PDF Creator PDF Writer :: eDocPrinter PDF Printer PDF**

TIFF Image Printer. Fast and easy TIFF creation from any document or file that you can open and print. Just select the TIFF Image Printer instead of your regular printer and then convert to TIFF!

# **PDF to TIFF Converter | JPEG to TIFF Converter | TIFF Printer**

Wondershare PDFelement Pro 6.8.9 Crack is absolutely among the most exceptional all-around PDF application. It is merely simple to use and adaptable.

# **Wondershare PDFelement Pro 6.8.9 Crack & License Key [Latest]**

Stack Exchange network consists of 175 Q&A communities including Stack Overflow, the largest, most trusted online community for developers to learn, share their knowledge, and build their careers.

#### **Two Line Watermark in Microsoft Word - Super User**

Trigger text lets you set up abbreviations for your favorite texts. Type the abbreviation and KeyText expands it with the text you require. Use it for boilerplate text, difficult-to-spell words, or even for symbols/accents - set #half to type  $\hat{A}\frac{1}{2}$  or e// to type  $\tilde{A}\circledcirc$ .

# **KeyText: keyboard macro with Windows automation**

The Start menu is a graphical user interface element used in Microsoft Windows since Windows 95 and in some other operating systems. It provides a central launching point for computer programs and performing other tasks.

### **Start menu - Wikipedia**

I found many users who asking how to copy text from PowerPoint files to Word documents these days. Today, I list 3 methods to convert ppt to doc for you.

### **3 Methods to Convert PowerPoint to Word - PPT Garden**

iWork is an office suite of applications created by Apple Inc. for its macOS and iOS operating systems, and also available cross-platform through the iCloud website.

### **iWork - Wikipedia**

The Muhimbi PDF Converter for SharePoint enables end-users as well as developers to convert, split, merge, OCR\*, watermark and secure common document types such as MS-Word, InfoPath, E-mail, AutoCAD, Excel, HTML, PowerPoint, Publisher, Visio, ODF, and images from within SharePoint using a friendly interface, custom Nintex, K2 and SharePoint ...

### **Muhimbi - PDF Converter for SharePoint**

PDFill PDF Editor Professional 14.0 . Build 2: A few bug fixed. PDFill Save the PDFill Objects: Folder Option, Add Before Option; Selected Saving object moving along with the mouse.

# **PDFill: Free PDF Editor, Free PDF Tools and Free PDF Writer**

2019 calendars in Microsoft Word format (.docx) in 17 layouts to download & print. Blank, editable, macro-free & printable templates.

### **2019 Calendar - 17 Free Printable Word Calendar Templates**

'Convert PDF to Image' in brief 'Convert PDF to Image' is a simple to use, yet sophisticated file conversion utility specifically designed to convert PDF files into image files.

# **Convert PDF to JPG, Convert PDF to TIFF Fast, Easy and**

Microsoft Office 2018 Free Download A full version of the latest update available for Windows 7 and Windows 10, and is the official release of Microsoft Inc, Free download Microsoft Office 2018 Word Excel and PowerPoint Iso specifically for Google Android and Microsoft Office 2018 smartphones for Lollipop and Marshmallow OS mobile devices.

#### **Free download Microsoft Office 2018 Word Excel & PowerPoint**

2018 calendars in Microsoft Word format (.docx) in 17 layouts to download & print. Blank, editable, macro-free & printable templates.

#### **2018 Calendar - 17 Free Printable Word Calendar Templates**

A sample reusable VBA function which employs MS Outlook automation to send HTML formatted e-mails. Easily implemented within an MS Access database...

# **VBA - Send HTML Emails Using Outlook Automation**

PDF files that contain the Visual Studio 2005 documentation.

#### **Download Visual Studio 2005 Retired documentation from**

[Farabet et al. 2013]: Learning Hierarchical Features for Scene Labeling, scheduled to appear in the special issue on deep learning of IEEE Trans. on Pattern Analysis and Machine Intelligence.

# **[bib2web] Yann LeCun's Publications**

Search for PDF Documents with the Fastest PDF IFilter on the Market. Foxit's PDF IFilter provides super-fast indexing allowing users to index a large amount of PDF documents and then quickly find desired documents by specifying search criteria.

# **Foxit PDF IFilter | Foxit Software**

This project has been funded with support from the European Commission

(226388-CP-1-2005-1-DE-COMENIUS-C21). This publication reflects the views only of the authors, and the Commission cannot be held responsible for any use which may be made of the information contained therein.

### **GLOBALIZATION & INTERNATIONALIZATION - phil.muni.cz**

General What is Inkscape? Inkscape is an open-source vector graphics editor similar to Adobe Illustrator, Corel Draw, Freehand, or Xara X. What sets Inkscape apart is its use of Scalable Vector Graphics (SVG), an open XML-based W3C standard, as the native format.

1066 1476 - Kawasaki ninja 250 owners manual - Rough guide to nepal - Engineers of the imagination welfare state handbook biography and autobiography - Solutions manual for distribution system modeling and analysis william h kersting - Piccolo car plane and train quiz book - Research proposal sample chemical [engineering - American englis](/nemanja_vidic_the_biography.pdf)[h](/kawasaki_ninja_250_owners_manual.pdf) [file 1b workbook resuelto](/japanese_sewing_books.pdf) [- Basic econometrics gujarati 5th edition - Ip ma](/cambridge_history_of_the_english_language_vol_2_1066_1476.pdf)n [portrait of a k](/cambridge_history_of_the_english_language_vol_2_1066_1476.pdf)ung fu master -

[Greatindianeconomiststheircreativevisionforsocioecono](/engineers_of_the_imagination_welfare_state_handbook_biography_and_autobiography.pdf)[micdevelopmentlifesketchandcontr - Peugeot 308](/solutions_manual_for_distribution_system_modeling_and_analysis_william_h_kersting.pdf) [service and repair manual -](/solutions_manual_for_distribution_system_modeling_and_analysis_william_h_kersting.pdf) [History of line pipe manufacturing in no](/piccolo_car_plane_and_train_quiz_book.pdf)[rth america crtd - How to make love](/research_proposal_sample_chemical_engineering.pdf) to a [single girl - C](/research_proposal_sample_chemical_engineering.pdf)[omic book lettering the comicraft way - Extrag](/american_english_file_1b_workbook_resuelto.pdf)[alactic astronomy lecture notes from cor](/basic_econometrics_gujarati_5th_edition.pdf)doba -[Apes angels victorians the sto](/ip_man_portrait_of_a_kung_fu_master.pdf)ry of darwin huxley and evolution - Corsa d wiring diagrams - Code cracker [puzzles to print - An embarrassment of mangoes - Drugs and society 11th edition - Odyssey](/greatindianeconomiststheircreativevisionforsocioeconomicdevelopmentlifesketchandcontr.pdf)[ware geome](/peugeot_308_service_and_repair_manual.pdf)[try](/how_to_make_love_to_a_single_girl.pdf) [answers - The american ind](/peugeot_308_service_and_repair_manual.pdf)[ian secrets of crystal healing - 100 magic water words ans](/history_of_line_pipe_manufacturing_in_north_america_crtd.pdf)wers - Better built [bondage bo](/how_to_make_love_to_a_single_girl.pdf)[ok - Reboot with joe juice diet - Evinrude](/comic_book_lettering_the_comicraft_way.pdf) [115 hp ocean pro service manual - Emergency relief](/extragalactic_astronomy_lecture_notes_from_cordoba.pdf) [system design using diers technology - 98 honda accord engine](/apes_angels_victorians_the_story_of_darwin_huxley_and_evolution.pdf) [wiring harness diagrams -](/corsa_d_wiring_diagrams.pdf) [Transformatio](/code_cracker_puzzles_to_print.pdf)n [and tradition in th](/code_cracker_puzzles_to_print.pdf)[e sciences essays in honor of i be](/an_embarrassment_of_mangoes.pdf)[rnard cohen - Api spec 2c 7th e](/drugs_and_society_11th_edition.pdf)[dition - Microsoft excel fo](/odysseyware_geometry_answers.pdf)r [accounting](/odysseyware_geometry_answers.pdf) [managerial and cost - Brownrichardrichardsle](/the_american_indian_secrets_of_crystal_healing.pdf)[w](/evinrude_115_hp_ocean_pro_service_manual.pdf)[is - Fundamentals of thermal fluid](/100_magic_water_words_answers.pdf) [sciences 4](/better_built_bondage_book.pdf)[th](/emergency_relief_system_design_using_diers_technology.pdf) [edition solution](/better_built_bondage_book.pdf) [m](/emergency_relief_system_design_using_diers_technology.pdf)[anual - Woody and nord -](/reboot_with_joe_juice_diet.pdf)